In order to specify and order the I/O Expansion properly configured for the application, a part number must be constructed as indicated below. The I/O Expansion has two LAN networks with separate MAC an IP addresses on ports 401 and 402, as well as 5 additional ports which may be configured to connect to either port 401 or 402 at the time of order:

# **I/O Expansion a - b - c - dd - e - f - g - h - i**

### **a: Enclosure Size:**

• 4: 4U chassis with 128 digital inputs, 16 digital outputs

### **b: Communications options for LAN Ports 401 and 402:**

- • 0: Cu Op: port 401 = RJ45,100BASE-T, port 402 = 100BASE-FX, multimode, 1300 nm, ST style connector
- • 1: Op -Op: port 401 & 402 = 100BASE-FX, multimode, 1300 nm, ST style connector
- • 2: Cu Cu: port 401 & 402 = RJ45, 100BASE-T

#### **c: Ethernet Switch Configuration:**

• 0: Network 1 = port 401; Network 2 = ports 402, 424, 425, 426, 427 and 428

 $\cdot$ 1: Network 1 = ports 401, 427 and 428; Network 2 = ports 402, 424, 425 and 426

Ports 424 - 428 are Cu, 100BASE-T, RJ-45 connector

#### **dd: Operating Frequency:**

• 50: 50 Hertz • 60: 60 Hertz

#### **e: CE and UKCA compliance:**

CE and UKCA compliance is standard for TESLA 4000 and I/O Expansion products. This value is kept in the configuration ID for backwards compatibility reasons. I/O Expansion external inputs and outputs contacts are rated to  $300V_{dc}$ .

• 0: CE / UKCA marked

• 1: CE / UKCA marked

## **f: Conformal Coating:**

• 0: not conformal coated

#### **g: Custom Firmware Request:**

• 0: Latest version (default)

• 1: Custom version (please specify firmware version number)

#### **h: Custom Hardware Request:**

- • 0: No special build instructions (default)
- • 1: Special build instructions (please specify special instructions)

# **i: This is a reserved character in the order string for internal purposes only.**

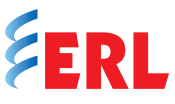

**Example:** I/O Expansion (4-1-1-60-0-0-0-0-A)

This part number specifies an I/O Expansion with both 401 and 402 LAN ports to be used for optical communications, ports 401, 427, 428 on network 1 and ports 402, 424, 425, 426 on network 2, suitable for operation on 60 Hertz systems, with CE/UKCA marks.

**Manuals:** The latest version of the manuals can be downloaded from our website: <http://www.erlphase.com/support.php?ID=documents>. If you do wish to purchase a hard copy manual, you may order that using the part number below.

<Part # 114307> I/O Expansion User Manual

**Note:** The unit inoperative is set as Normally Closed and user configurable outputs are set as Normally Open. Please enquire regarding any specific non-standard requirements.

**ERLPhase Power Technologies** Tel: 204-477-0591 Toll Free: 1-833-502-2160 (US & Canada) Email: info@erlphase.com

The specifications and product information contained in this document are subject to change without notice. In case of inconsistencies between documents, the version at www.erlphase.com will be considered correct. (D04009R04)

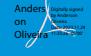